, tushu007.com

## $<<$ Linux  $>>$

 $<<$ Linux  $>>$ 

- 13 ISBN 9787115175144
- 10 ISBN 7115175144

出版时间:2008-5

页数:752

extended by PDF and the PDF

http://www.tushu007.com

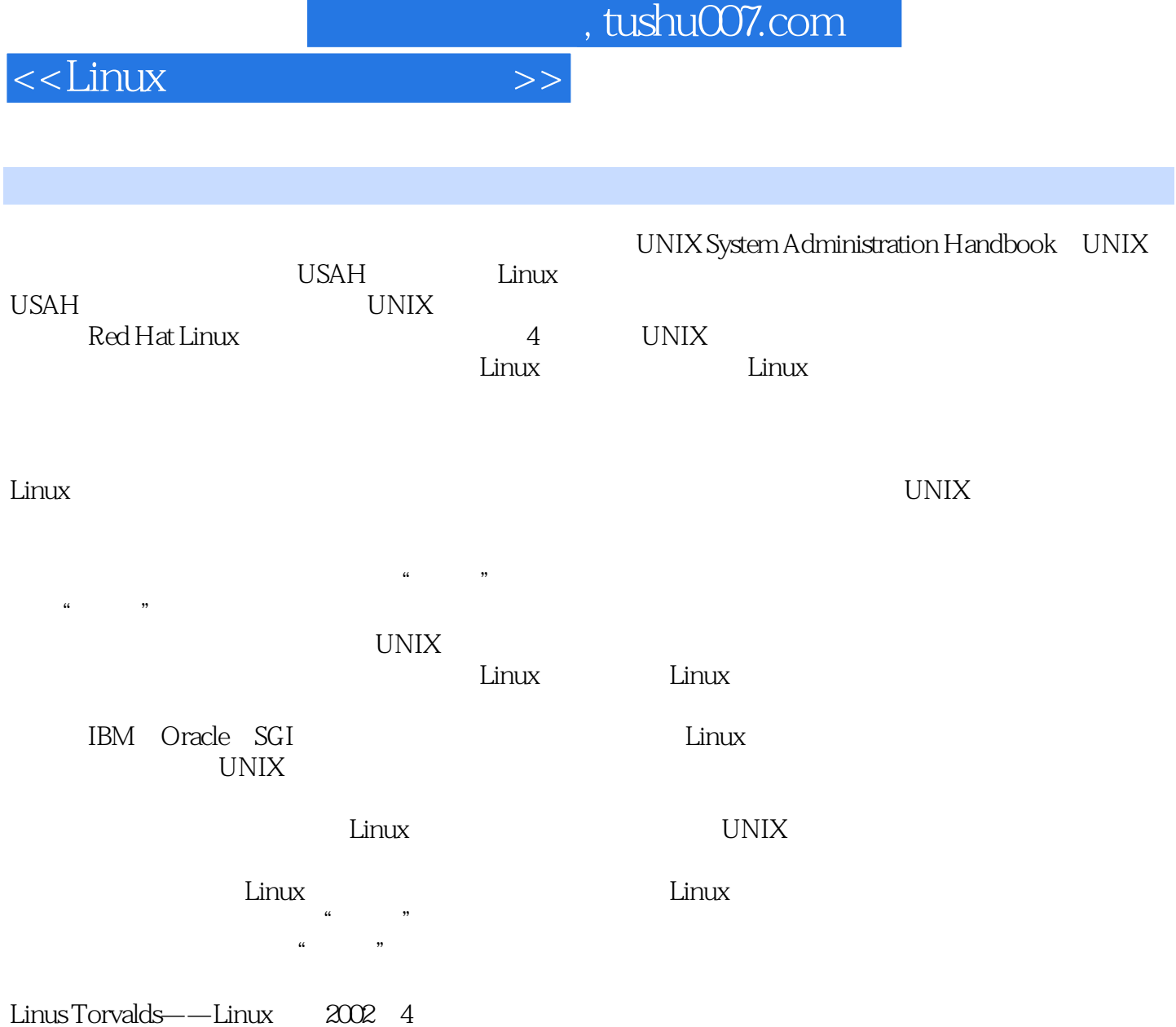

 $,$  tushu007.com

 $<<$ Linux  $>>$ 

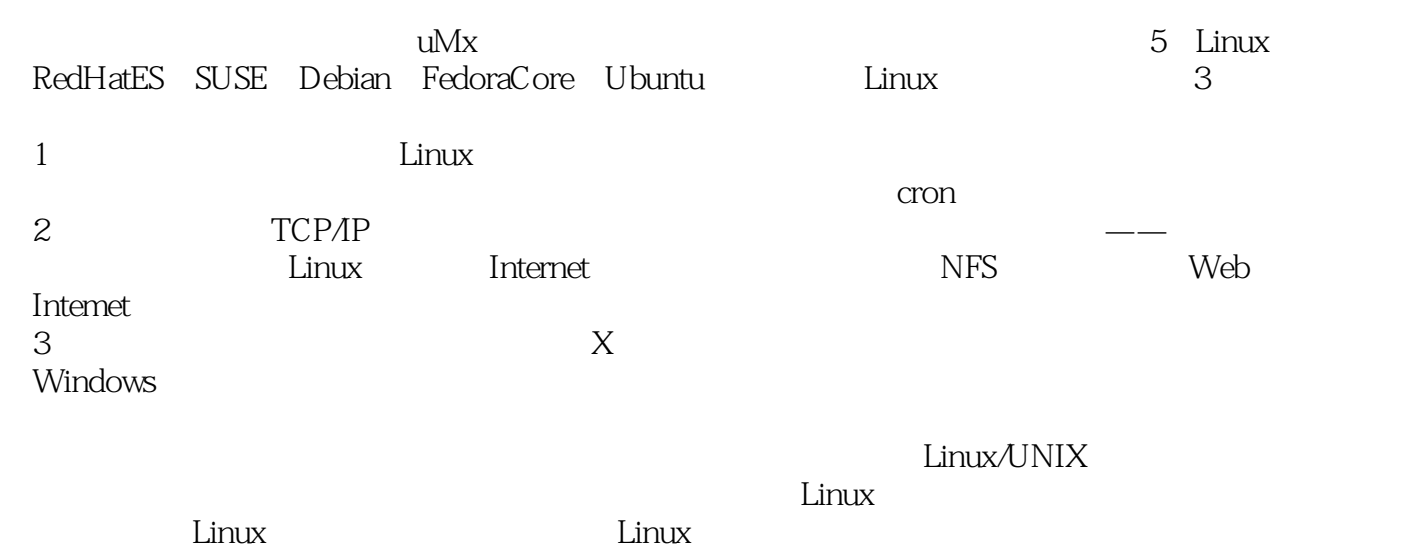

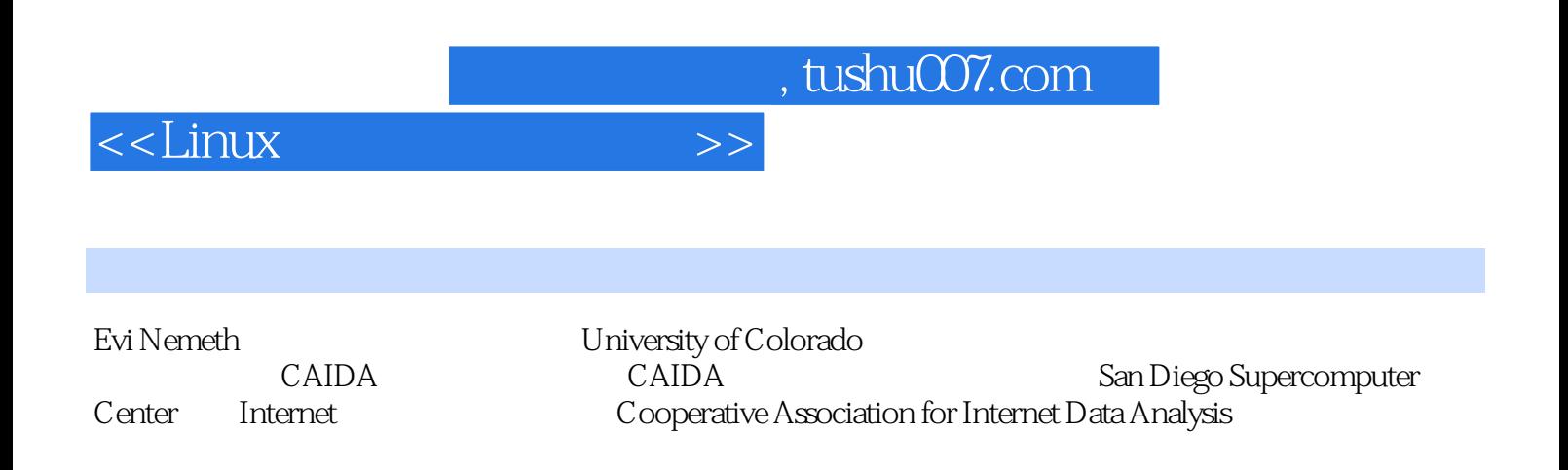

*Page 5*

, tushu007.com

<<Linux

 $1$  1.1  $1$  1.2 Linux UNIX 1.3 Linux 1.4 Linux 1.4.1 1.4.2 1.4.2  $1.5$   $1.6$   $1.61$ 1.6.2 man: 1.6.3 Linux 1.7  $1.8$  1.8.1  $1.81$ 1.8.3 1.8.4 1.8.5 1.8.6 1.87  $1.88$  1.8.9  $1.89$  $1.10$  1.11  $2$  2.1  $2.1$  $21.2$  2.1.3 2.1.4 2.1.5  $21.6$  2.1.7  $21.7$  2.1.8 2.2 PC 2.3 LILO GRUB 2.3.1 GRUB: 2.3.2  $L I L O$   $L$   $L$   $L$   $L$   $L$   $L$   $2.3.3$   $2.3.4$  PC  $2.3.5$  $GRUB$  2.36 LILO 2.4 2.41 GRUB  $242$  LILO  $25$   $251$  init 2.5.2 Red Hat和Fedora的启动脚本 2.5.3 SUSE的启动脚本 2.5.4 Debian和Ubuntu的启动  $26$   $261$   $262$  shutdown:  $263$  halt: the contract that the contract in the contract that the contract of  $265$  telinit: thit  $266$  Poweroff: Linux  $27$   $3$   $31$  $32$   $33$  root  $34$  root  $341$  su  $342$  sudo: Su  $35$   $351$  bin: 3.5.2 daemon: the set of the set of the set of the set of the set of the set of the set of the set of the set o 4.1 4.1.1 PID 4.1.2 PPID PID 4.1.3 UID EUID: ID 4.1.4 GID EGID ID 4.1.5 41.6 4.2 4.3 4.4 KILL KILLALL: 4.5 4.6 nice renice: 4.7 PS 4.8 TOP 4.9 /PROC 4.10 STRACE 4.11 4.12 4.13 5 51 52 53  $54$   $541$   $542$   $543$  $544$  5.4.5 54.6 55 5.5.1 权限位 5.5.2 setuid和setgid位 5.5.3 粘附位 5.5.4 查看文件属性 5.5.5 chmod: the state of the state of the state of the state of the state of the state of the state of the state of the state of the state of the state of the state of the state of the state of the state of the state of the sta  $5.58$   $5.6$   $5.61$  ACL  $5.62$   $5.7$  6  $61$  /etc/passwd $61.1$   $61.2$   $61.3$  UID 6.1.4 GID 6.1.5 GECOS 6.1.6 6.1.7 shell 6.2 /etc/shadow文件 6.3 /etc/group文件 6.4 添加用户 6.4.1 编辑passwd和shadow文件  $6.42$  /etc/group 6.4.3 6.4.4 6.4.5 6.4.5 6.4.5 6.4.5 6.4.5 6.4.5 6.4.5 6.4.5 6.4.5 6.4.5 6.4.5 6.4.5 6.4.5 6.4.5 6.4.5 6.4.5 6.4.5 6.4.5 6.4.  $646$  64.7 64.8  $65$  66 67 68 7 7.1 7.1.1 PATA 7.1.2 SATA 7.1.3 SCSI 7.1.4 SCSI IDE 7.2 7.3 Linux 7.3.1 ext2fs ext3fs 7.3.2 ReiserFS 7.3.3 XFS  $T\text{F}$  7.4 7.4.1 7.4.2 7.4.2  $7.4.3$   $7.4.4$   $7.4.5$ 7.4.6 2.4.7 7.4.7 7.5 hdparm: IDE 7.6 fsck: 检查和修复文件系统 7.7 向Linux增加硬盘:一步步的指导 7.8 高级硬盘管理 :RAID LVM 7.8.1 Linux RAID 7.8.2 7.8.3 LVM RAID

and tushu007.com

<<Linux

7.8.4 7.8.5 7.8.5 7.9 USB 7.10 8 81 cron: 82 crontab 83 crontab 8.4 cron 8.4.1 8.4.2 8.4.3 8.4.3 志文件 8.5 其他的日程安排程序:ANACRON和FCRON 8.6 习题 第9章 备份 9.1 备份  $91.1$   $91.2$   $91.3$  $9.1.4$   $9.1.5$   $9.1.6$  $9.1.7$   $9.1.8$   $9.1.9$  $91.10$   $91.11$   $91.12$   $91.13$  $9.2$   $9.21$   $CD-R/RW$   $DVD+ R/RW$   $DVD-RAM$ 9.2.2 USB 9.2.3 8 DDS/DAT 9.2.4 DLT和S-DLT 9.2.5 AIT和SAIT 9.2.6 VXA和VXA-X 9.2.7 LTO 9.2.8 自动选带  $9.29$   $9.2.10$   $9.2.11$ 9.3 dump 9.3.1 9.3.2 9.4 restore  $9.41$   $9.42$   $9.5$  $9.6$  extending  $9.61$  tar:  $9.62$  cpio: 9.6.3 dd:处理位流 9.7 在一卷磁带上使用多个文件 9.8 Bacula 9.8.1 Bacula的模型 9.8.2 Bacula 9.8.3 Bacula 9.8.4 Bacula 9.8.5 bacular-dir.conf: 2.8.6 bacula-sd.conf: 9.8.7 page 3.8.7 bconsole.conf: 9.8.8 9.8.9 Bacula  $9.810$   $9.811$   $9.812$ 作 9.8.13 监视和调试Bacula的配置 9.8.14 Bacula的替换工具 9.9 商用备份产品 9.9.1 ADSM/TSM 9.9.2 Veritas 9.9.3 9.10 9.11 9.11 10  $10.1$   $10.1.1$   $10.1.2$ 10.1.3 10.2 Linux 10.2.1 10.2.1 10.2.2  $103$  logrotate:  $104$  syslog:  $1041$ syslog 10.4.2 syslog 10.4.3 syslogd 10.4.4 2  $10.45$   $10.46$  syslog  $10.47$  syslog 10.4.8 syslog 10.4.9 syslog 10.5 10.6 11 11.1 Linux 11.1.1 RC 11.1.2 Linux PXE 11.1.3 PC 11.1.4 Kickstart: RHEL Fedora 11.1.5 11.1.5 AutoYaST:SUSE的自动安装工具 11.1.6 Debian和Ubuntu的安装程序 11.1.7 从主控系统安  $11.2$  11.3  $11.3$  11.31  $11.32$  rpm: RPM 11.3.3 dpkg Debian 11.4 11.4 1 11.42 RHN: Red Hat 11.43 APT 11.44 apt-get 11.4.5 /etc/apt/sources.list 11.4.6 11.4.6 apt-get 11.4.7 APT 11.4.8 apt-get 11.4.9 yum: RPM 11.5 11.5  $11.51$   $11.52$   $11.53 RCS$ 11.5.4 CVS: 11.5.5 Subversion: No. 2016. CVS 11.6 2016. 2017. 2018. 2019. 2018. 2019. 2019. 2019. 2019. 201 11.6.1 11.6.2 11.6.3 11.6.4 11.6.5 11.7 11.7 11.7 11.7.1 cfengine 11.7.2 LCFG:大规模配置系统 11.7.3 Arusha项目(ARK) 11.7.4 Template Tree cfengine 11.7.5 DMTF/CIM 11.8 NFS 11.8.1 11.82 11.83 11.84 11.9 11.10 11.11 12 TCP/IP 12.1  $TCP/IP$  Internet  $12.1.1$  and  $12.1.2$  Internet  $12.1.3$  $12.2$  12.3  $12.3$  12.3.1  $12.32$  $12.33$   $12.3.4$   $12.4$  IP  $12.41$  IP  $12.42$  <<Linux >>

 $12.43$  IP  $12.44$  CIDR  $12.45$  12.4.6 私用地址和NAT 12.4.7 IPv6寻址方式 12.5 路由选择 12.5.1 路由表 12.5.2 ICMP 12.6 ARP 12.7 12.7 12.7 12.7.1 IP a 12.7.2 ifconfig:  $12.7.3$  mii-tool: 有的选项 12.7.4 route:配置静态路由 12.7.5 默认路由 12.7.6 配置DNS 12.7.7 Linux连网协议栈 12.8 特定于发行版本的网络配置 12.8.1 Red Hat和Fedora的网络配置 12.8.2 SUSE 12.8.3 Debian Ubuntu 12.9 DHCP: 12.9 DHCP: 12.9 DHCP: 12.9 DHCP: 12.9 DHCP: 12.9.1 DHCP 12.9.2 DHCP 12.9.3 ISC DHCP 12.10 Linux的动态重新配置和调整 12.11 安全问题 12.11.1 IP转发 12.11.2 ICMP重定向  $12.11.3$  12.11.4 ping 12.11.5 IP 12.11.6 12.11.7 12.11.8 12.12 Linux NAT 12.13 PPP 12.13.1 PPP 12.13.2 PPP 12.133 PPP 12.13.4 PPP 12.13.5 12.13.6 12.137 **12.138** 12.13.9 Linux PPP 12.14  $\text{Linux} \quad 12.15 \quad 12.16 \quad 13.1$  $13.2$   $13.2.1$   $13.2.2$ 132.3 132.4 13.3 13.3 13.3 RIP 13.3.2 RIP-2: 2 13.3.3 OSPF: 13.3.4 IGRP和EIGRP:内部网关路由协议 13.3.5 IS-IS:ISO的"标准" 13.3.6 MOSPF DVMRP PIM: 13.3.7 13.4 routed: RIP 进程 13.5 gated:更好的路由守护进程 13.6 路由策略的选择标准 13.7 Cisco路由器 13.8 13.9 14 14.1 LAN WAN MAN 14.2  $14.2.1$   $14.2.2$   $14.2.3$  $14.24$  14.3 LAN 14.31 14.32 14.4 FDDI: 14.5 ATM: 14.5 ATM: 14.5 ATM: 14.5 ATM: 14.5 ATM: 14.5 ATM: 14.5 ATM: 14.5 ATM: 14.5 ATM: 14.5 ATM: 14.5 ATM: 14.5 ATM: 14.5 ATM: 14.5 ATM: 14.5 ATM: 14.5 ATM: 14.5 ATM: 14.5 ATM: 14.5 ATM: 14.1 ATM: 14.1 LAN 14.6 WAN 14.7 ISDN: WAN 14.8 DSL和CM:大众的WAN 14.9 网络的前景 14.10 网络测试和调试 14.11 建筑物布线 14.11.1 UTP 14.11.2 14.11.3 14.12  $14.12.1$   $14.12.2$   $14.12.3$   $14.12.4$  $14.125$  14.13  $14.14$  14.14.1 14.14.2 14.14.3 / 14.15 14.16 15 域名系统 15.1 DNS速成:添加新机器 15.2 DNS的历史 15.3 谁需要DNS 15.4 DNS名 15.5 DNS 15.6 DNS 15.7 DNS 15.8 BIND 15.9 DNS 15.10 BIND 15.11 BIND 15.12 BIND 15.13 named 15.14 15.15 15.16 15.17 15.17 15.18 15.19 16 161 NFS 16.2 NFS 16.3 NFS 16.4 nfsstat: NFS 16.5 NFS 16.6 16.7 16.8 17 17.1 17.2 nscd: 17.3 17.4 NIS: 17.5 17.5 LDAP: 17.6 17.7 18 181 18.2 18.3 18.3 18.4 18.5 18.6 sendmail: the main sendmail: the 18.7 sendmail: the 18.8 sendmail 18.9 sendmail 18.10 sendmail 18.10 sendmail 18.11 18.12 sendmail 18.13 sendmail 18.14 sendmail 18.15 Exim 18.16 Postfix 18.17 18.18 19 19.1 19.2 ping: the state of the state of the 19.3 traceroute: IP 19.4 netstat: the set of the set of 19.5 SAR: the set of 19.7  $\pm 19.6$  19.7  $\pm 19.7$ 

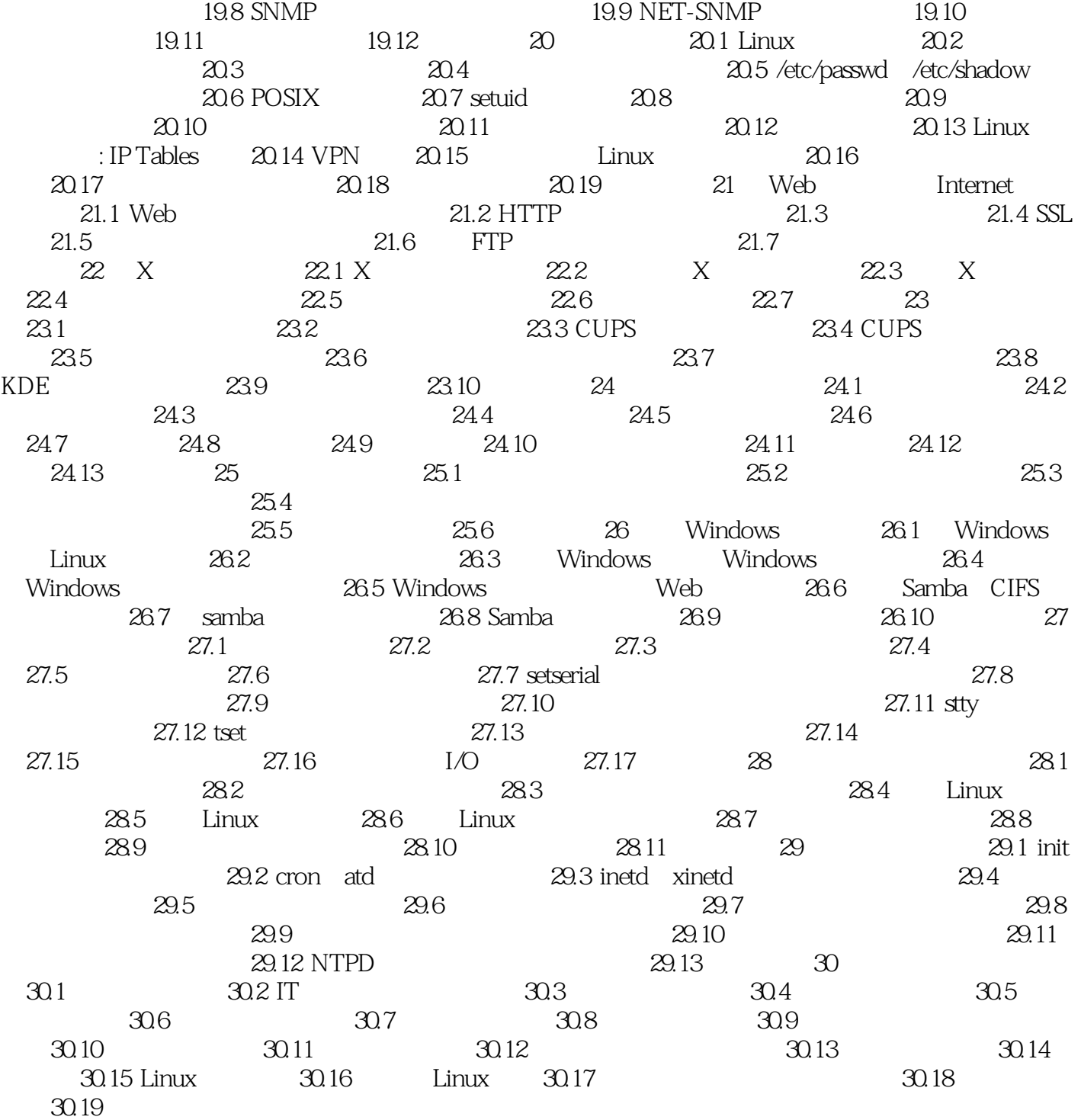

 $,$  tushu007.com

 $<<$ Linux  $>>$ 

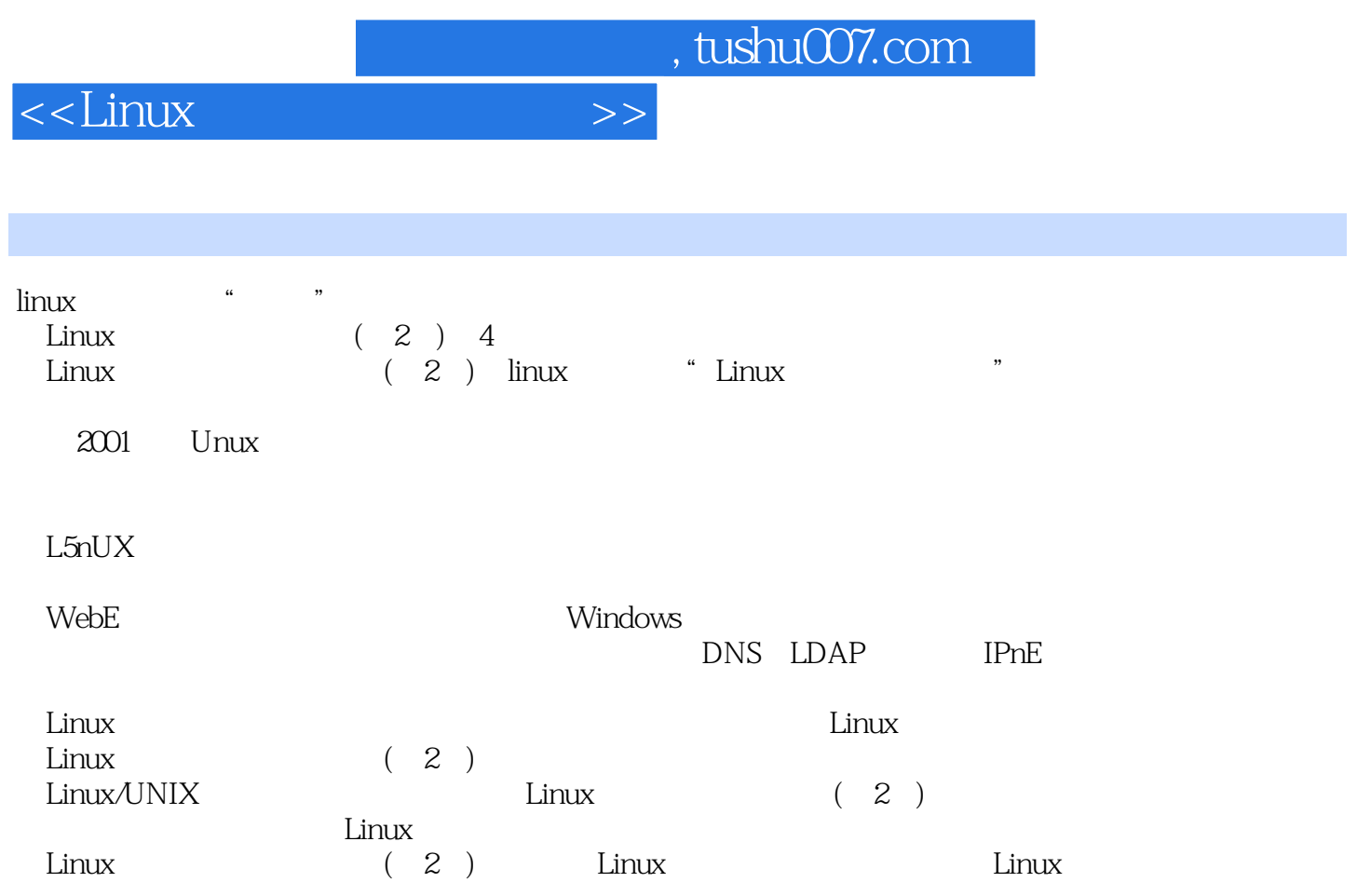

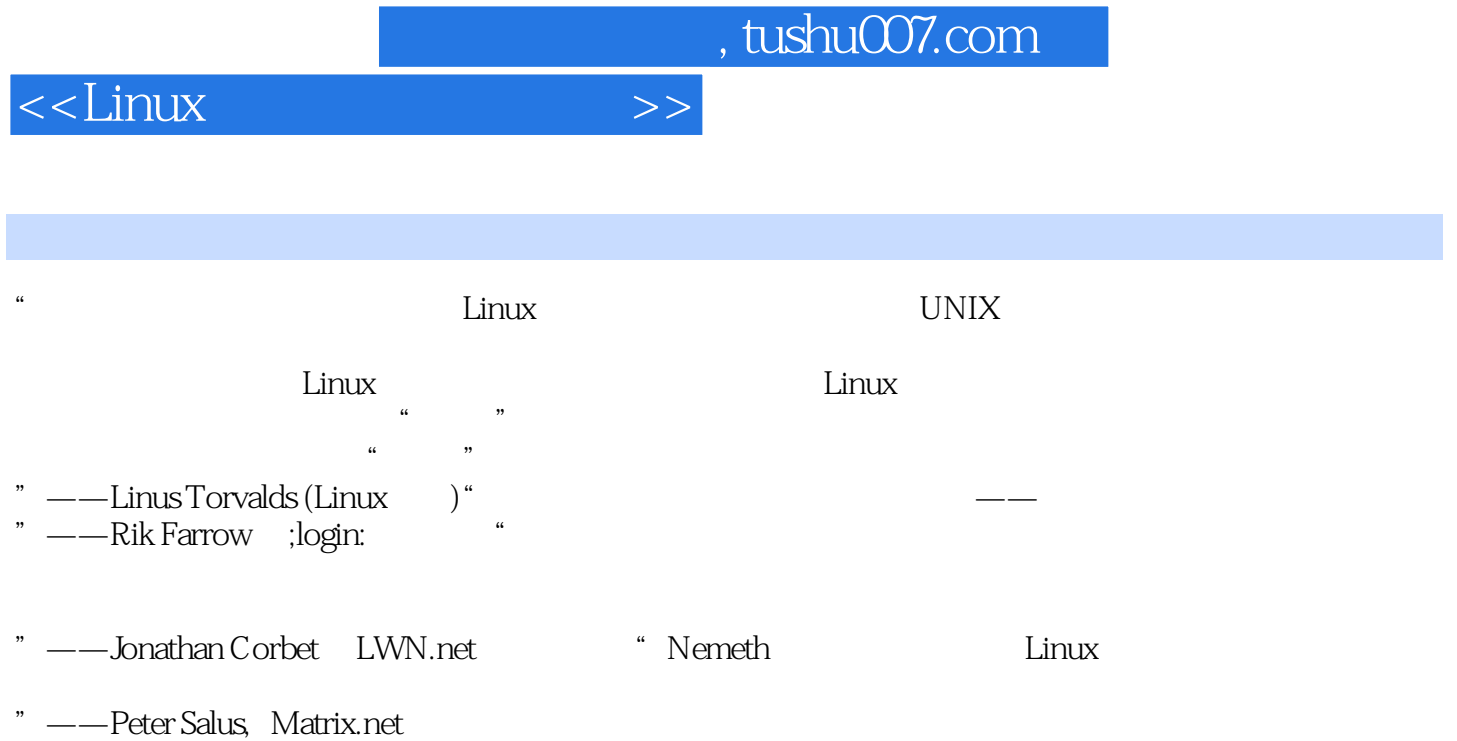

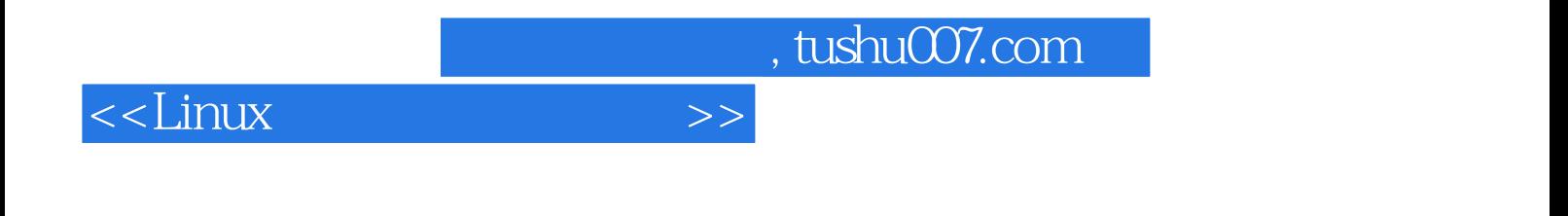

本站所提供下载的PDF图书仅提供预览和简介,请支持正版图书。

更多资源请访问:http://www.tushu007.com